# **como sacar no pixbet**

- 1. como sacar no pixbet
- 2. como sacar no pixbet :goias e atletico mg palpites
- 3. como sacar no pixbet :aposta ganha foguete

### **como sacar no pixbet**

Resumo:

**como sacar no pixbet : Junte-se à revolução das apostas em aab8.com.br! Registre-se agora e descubra oportunidades de apostas inigualáveis!** 

contente:

Como sacar o bônus da pixbet365?

Você pode aproveitar o código bônus bet365 para ter acesso à oferta de boas-vindas da casa. Através do Pix bet365, você eventualmente poderá fazer saques no site da operadora. De qualquer forma, a bet365

asil igualmente oferece retirada através de transferência bancária, em um processo bem

#### [eu casino bonus](https://www.dimen.com.br/eu-casino-bonus-2024-07-08-id-25988.html)

Aposta ao vivo no Pixbet: o que é e como fazer como sacar no pixbet aposta

A Pixbet oferece a opção de apostas ao vivo, permitindo que os usuários façam suas jogadas enquanto o evento esportivo está acontecendo. Isso proporciona uma experiência emocionante e adrenalina pura, visto que é possível acompanhar o jogo e tomar decisões estratégicas com base no desempenho de cada time ou atleta.

Como fazer como sacar no pixbet aposta ao vivo no Pixbet?

1. Acesse a página da Pixbet e realize seu login ou cadastre-se no site, se ainda não tiver uma conta.

2. Navegue até a seção de apostas ao vivo, onde encontrará uma variedade de eventos esportivos em andamento.

3. Escolha o evento esportivo no qual deseja apostar.

4. Selecione o mercado e o resultado desejados, preencha o valor da aposta e clique em "Colocar Aposta".

5. Confirme como sacar no pixbet aposta e acompanhe o evento esportivo em tempo real.

É importante ressaltar que, para realizar apostas ao vivo no Pixbet, é necessário ter saldo disponível em como sacar no pixbet conta. Além disso, é recomendável manter-se atento às alterações de cotas, pois elas podem variar rapidamente com o decorrer do evento esportivo.

### **como sacar no pixbet :goias e atletico mg palpites**

### **Como usar o bónus da Pixbet?**

AQUI ESTO ALGUMAS DICAS PARA VOC PROVÉRCIO O MAIS TEMPO: É importante saber como nos dá acesso às ofertas e promoções exclusivas da plataforma. Aqui está algumas dicas para você melhorar ao máximo o seu bom amigo Pixbet

- Acesse o site da Pixbet e clique em como sacar no pixbet "Inscrever-se" no canto superior direito de tela.
- Preencha o formulário de inscrição com seus dados pesos pesados e cadastre-se na plataforma.
- Clique no link de confirmação para ativar como sacar no pixbet conta. Você pode receber um

e-mail confirmando da Pixbet sem o seu consentimento

- Página de bónus da Pixbet e insira o codigo bónus fornecido.
- O código bónus será verificado e, se vai ser confirmado.
- Aproveite ao máximo como ofertas e promoções exclusivas da Pixbet.

#### **Dicas adicionais**

Além do codigo bónus, a Pixbet oferece muitas outras promoções e ofertas para que você pode se distrair em como sacar no pixbet seu melhor oportunidade de ganhar. Algumas dicas úteis Para lhe fornecer uma plataforma da PIXBET include:

- Participe de todas como promoções e ofertas que um Pixbet oferece.
- Aproveite como apostas gratuitas oferecidas pela Pixbet.
- Mantenha-se atualizado com as novidades e promoções da Pixbet através do blogue de plataforma.
- Invista em como sacar no pixbet jogos de aposta que ofereçam melhores chances.

### **Encerrado**

Ao seguir essas dicas e uso o codigo bónus Pixbet, você estará pronto para melhorar ao máximo a plataforma da Pixbet E ter uma experiência de aposta emocionante & lucrativa. Lembre-se do sempre jogar com responsabilidades y nunca investil mais permissão

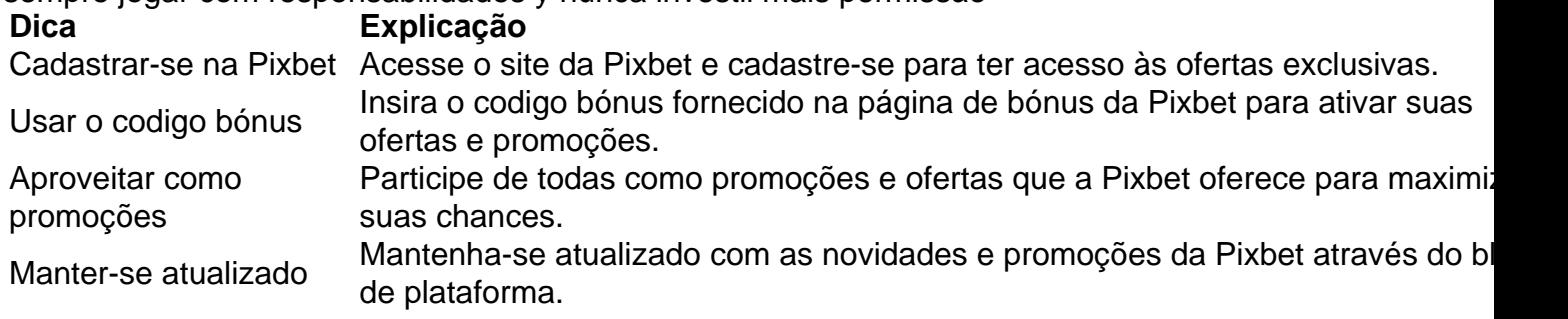

Código bónnus

Insira o codigo bónus fornecido pela Pixbet.

Inscrição

Acesse o site da Pixbet e cadastre-se para ter acesso às ofertas exclusivas.

Promoções

Participe de todas como promoções e ofertas que a Pixbet oferece para maximizar suas chances.

### **Encerrado**

Uso do código bónus Pixbet é uma única maneira de começar como sacar no pixbet Jornada da aposta na plataforma. Apesar dos não ser obrigatório, o título bónus pode ajuda-lo a ganhar mais dinheiro e ter experiência em como sacar no pixbet apostas maiores

Bem-vindo ao bet365, o melhor site de apostas para você!

Se você é apaixonado por esportes e busca uma experiência de apostas emocionante, o bet365 é o lugar certo para você. Aqui, você encontrará uma ampla variedade de opções de apostas, incluindo futebol, basquete, tênis e muito mais. Além disso, oferecemos recursos exclusivos, como transmissões ao vivo e estatísticas detalhadas, para ajudá-lo a tomar as melhores decisões de aposta. Continue lendo para descobrir todos os benefícios de apostar no Bet365 e comece a ganhar hoje!

pergunta: Como faço para me cadastrar no bet365?

resposta: Cadastre-se no bet365 é fácil e rápido. Basta acessar o site oficial e clicar no botão "Registrar". Em seguida, preencha o formulário de cadastro com seus dados pessoais e crie uma senha.

### **como sacar no pixbet :aposta ganha foguete**

## **Aidan O'Brien reflexiona sobre las derrotas de Auguste Rodin y planea el futuro**

Aidan O'Brien ha pasado mucho tiempo recriminándose 3 a sí mismo esta temporada, especialmente después de la preparación de City Of Troy para los 2,000 Guineas, y volvió 3 a hacerlo aquí el miércoles después del triunfo de tres cuartos de longitud de Auguste Rodin en las Prince of 3 Wales's Stakes. "Honestamente, siento que los errores fueron culpa mía", dijo O'Brien. "Las instrucciones fueron incorrectas, y era hora de 3 empezar a hacer las cosas bien".

Los errores en cuestión fueron una actuación decepcionante en el King George el 3 año pasado y otra en el Sheema Classic en Dubai hace tres meses. Sin embargo, dado que esta fue la 3 sexta victoria en Grupo Uno de Auguste Rodin y una impresionante 400ª victoria en el nivel más alto para O'Brien, 3 podría argumentarse que, en gran medida, lo había estado haciendo bien.

Auguste Rodin, ganador del Derby del año pasado, 3 ha adquirido una reputación de ser un caballo de "todo o nada", primero o nada, y si O'Brien y Ryan 3 Moore han encontrado la clave para mantener interesado a Auguste Rodin, habrá más victorias en Grupo Uno en su récord 3 cuando finalice la temporada.

La carrera del miércoles transcurrió sin problemas para el favorito de 13-8, ya que se 3 mantuvo cómodamente en mitad de grupo detrás de un fuerte ritmo y un desafío altamente anticipado de Inspiral, ganadora de 3 la Breeders' Cup Filly & Mare Turf en Santa Anita, nunca se materializó. Inspiral salió desde el carril exterior en 3 el puesto 10 pero cedió aún más terreno con un mal comienzo y nunca representó una amenaza para los líderes. 3

Blue Rose Cen, ganadora dual de las Clásicas en Francia el año pasado, impuso un ritmo frenético a tres 3 cuartos de milla de la meta bajo Christophe Soumillon, pero estaba agotada como se enderezaban para la recta final con 3 Auguste Rodin claramente el mejor de los que esperaban su momento.

Moore envió a Auguste Rodin a la ofensiva 3 justo dentro del último cuarto de milla y aunque dos caballos franceses, Zarakem y Horizon Dore, lo intentaron, Auguste Rodin 3 encontró más para repeler el desafío.

"Se desempeña muy bien en una milla y media, pero cuando se pone 3 al frente, espera", dijo O'Brien. "Así que probablemente le estaba dando instrucciones incorrectas todo el tiempo. Lo estábamos montando demasiado 3 atrás y cuando no había ritmo, estaba demasiado lejos de la carrera".

"Cambiamos todo, Ryan dijo que lo montaría 3 de manera positiva desde ahora y lo involucraría de inmediato. Hoy decimos, cuando llega al frente, espera, y luego vuelve 3 a ir".

O'Brien actualmente tiene dos ganadores del Derby en su cuadra y con City Of Troy, el ganador 3 en Epsom este mes, esperado para participar en las Eclipse Stakes en Sandown Park en julio, Auguste Rodin parece estar 3 encaminado a otro lugar.

"Los muchachos [en el Coolmore syndicate] decidirán, pero espero que nunca haya necesidad [de que 3 los dos caballos se enfrenten]", dijo O'Brien. "Cuando lleguen esos caballos, quieres reservarles lugares, espaciarles y apreciarlos y disfrutarlos".

3 Mientras tanto, O'Brien, sin duda, pasará rápidamente de su victoria número 400 a nivel más alto a la número 401, 3 posiblemente tan pronto como el jueves, cuando Kyprios intente repetir su Author: aab8.com.br Subject: como sacar no pixbet Keywords: como sacar no pixbet Update: 2024/7/8 1:25:00